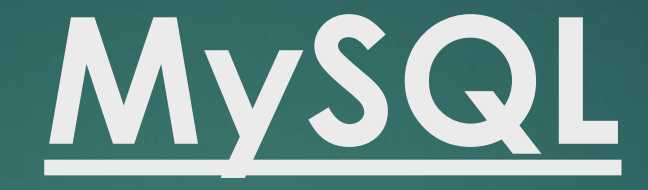

# **DDL and DML Statements**

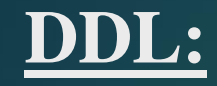

DDL is short name of Data Definition Language, which deals with database schemas and descriptions, of how the data should reside in the database.

[CREATE](https://www.w3schools.in/mysql/php-mysql-create/) - to create a database and its objects like (table, index, views, store procedure, function, and triggers)

ALTER - alters the structure of the existing database

DROP - delete objects from the database

TRUNCATE - remove all records from a table, including all spaces allocated for the records are removed.

COMMENT - add comments to the data dictionary RENAME - rename an object

### **DML:**

DML is short name of Data Manipulation Language which deals with data manipulation and includes most common SQL statements such SELECT, INSERT, UPDATE, DELETE, etc., and it is used to store, modify, retrieve, delete and update data in a database.

SELECT - retrieve data from a database INSERT - insert data into a table UPDATE - updates existing data within a table DELETE - Delete all records from a database table MERGE - UPSERT operation (insert or update) CALL - call a PL/SQL or Java subprogram EXPLAIN PLAN - interpretation of the data access path LOCK TABLE - concurrency Control

## **MySQL SELECT:**

MySQL SELECT statement is used to fetch data from a database table.

### **SYNTAX:**

### SELECT \* FROM table\_name

### SELECT column\_name(s) FROM table\_name

# **MySQL WHERE:**

The WHERE clause is used to filter records at the time of SELECT..

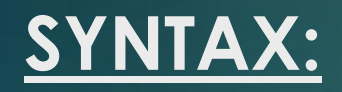

# SELECT [\*] FROM [Table\_name] WHERE [condition1] [AND [OR]] [condition2]...

- WHERE clause can be used to apply various comma separated condition, in one or more tables.

- Using the WHERE clause to select the specified condition.

- Specific conditions using AND or OR operators.

- A WHERE clause can be used with DELETE or UPDATE.

#### **SELECT without Table:**

You can also issue SELECT without a table. For example, you can SELECT an expression or evaluate a built-in function.

**mysql> SELECT 1+1;** +-----+ | 1+1 | +-----+  $\overline{2}$ +-----+

**mysql> SELECT NOW();** +---------------------+  $\overline{\hbox{NOW()}}$ +---------------------+ | 2012-10-24 22:13:29 | +---------------------+

// Multiple columns

**mysql> SELECT 1+1, NOW();** +-----+---------------------+  $| 1+1 | NOW()$ +-----+---------------------+ | 2 | 2012-10-24 22:16:34 | +-----+---------------------+

### PRODUCT TABLE

Database: product\_DB Table: product\_TB

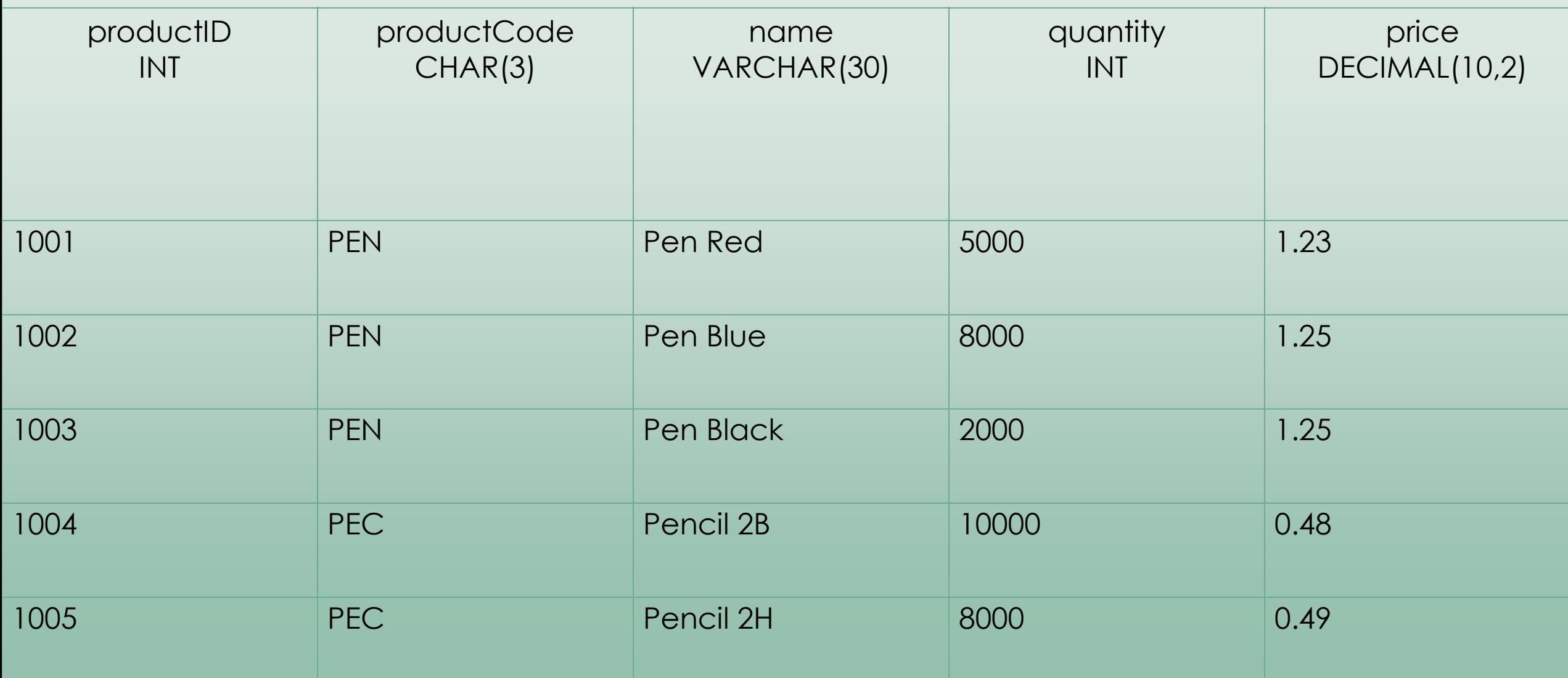

-- List all rows for the specified columns

SELECT name, price FROM products;

| name | price | +-----------+-------+ | Pen Red | 1.23 | | Pen Blue | 1.25 | | Pen Black | 1.25 | | Pencil 2B | 0.48 | | Pencil 2H | 0.49 | +-----------+-------+

+-----------+-------+

#### **Comparison Operators:**

For numbers (INT, DECIMAL, FLOAT), you could use comparison operators: '=' (equal to), '<>' or '!=' (not equal to), '>' (greater than), '<' (less than), '>=' (greater than or equal to), '<=' (less than or equal to), to compare two numbers. For example, price  $> 1.0$ , quantity  $\leq 500$ .

#### **mysql> SELECT name, price FROM products WHERE price < 1.0;**

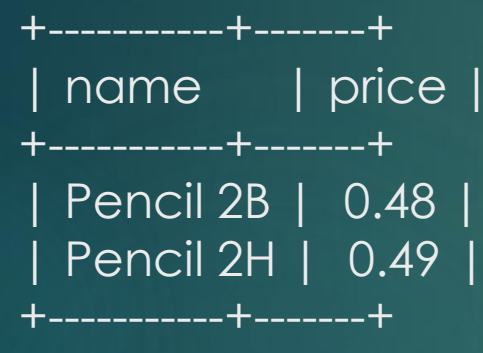

**mysql> SELECT name, quantity FROM products WHERE quantity <= 2000;** +-----------+----------+ | name | quantity | +-----------+----------+ | Pen Black | 2000 | +-----------+----------+

For strings, you could also use '=', ' $\leq$ ', '>', '<', '>=', '<=' to compare two strings (e.g., productCode = 'PEC'). The ordering of string depends on the so-called collation chosen. For example,

**mysql> SELECT name, price FROM products WHERE productCode = 'PEN';**

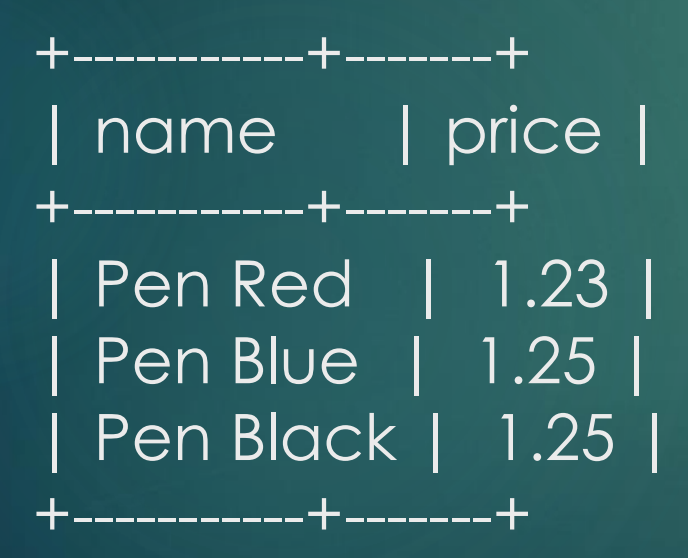